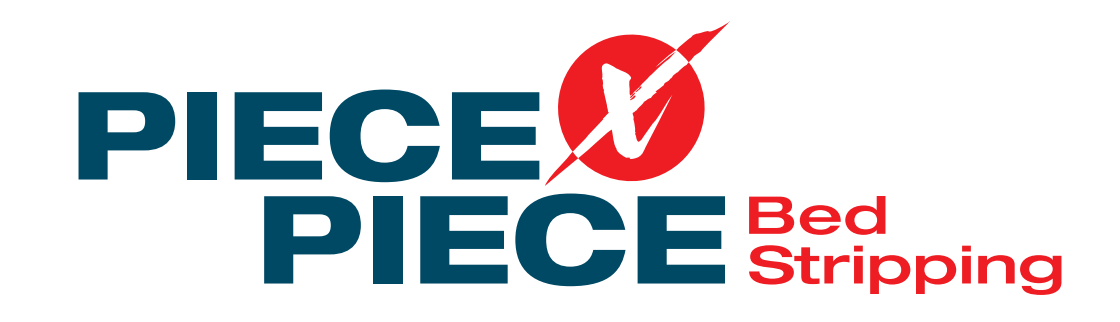

## Item by item instead of ball method

Starting with the top items working to the bottom, remove each item individually.

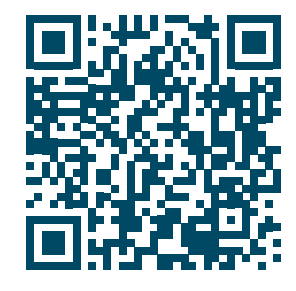

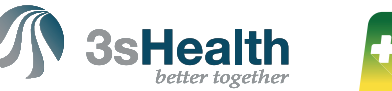

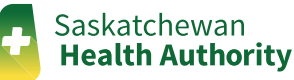